CSE 332: Data Structures Priority Queues – Binary Heaps

> Richard Anderson Spring 2016

### Recall Queues

- FIFO: First-In, First-Out
	- Print jobs
	- File serving
	- Phone calls and operators
	- Lines at the Department of Licensing…

## Priority Queues

- Prioritize who goes first a **priority queue**:
	- treat ER patients in order of severity
	- route network packets in order of urgency
	- operating system can favor jobs of shorter duration or those tagged as having higher importance
	- Greedy optimization: "best first" problem solving

## Priority Queue ADT

- Need a new ADT
- Operations: Insert an Item, Remove the "Best" Item

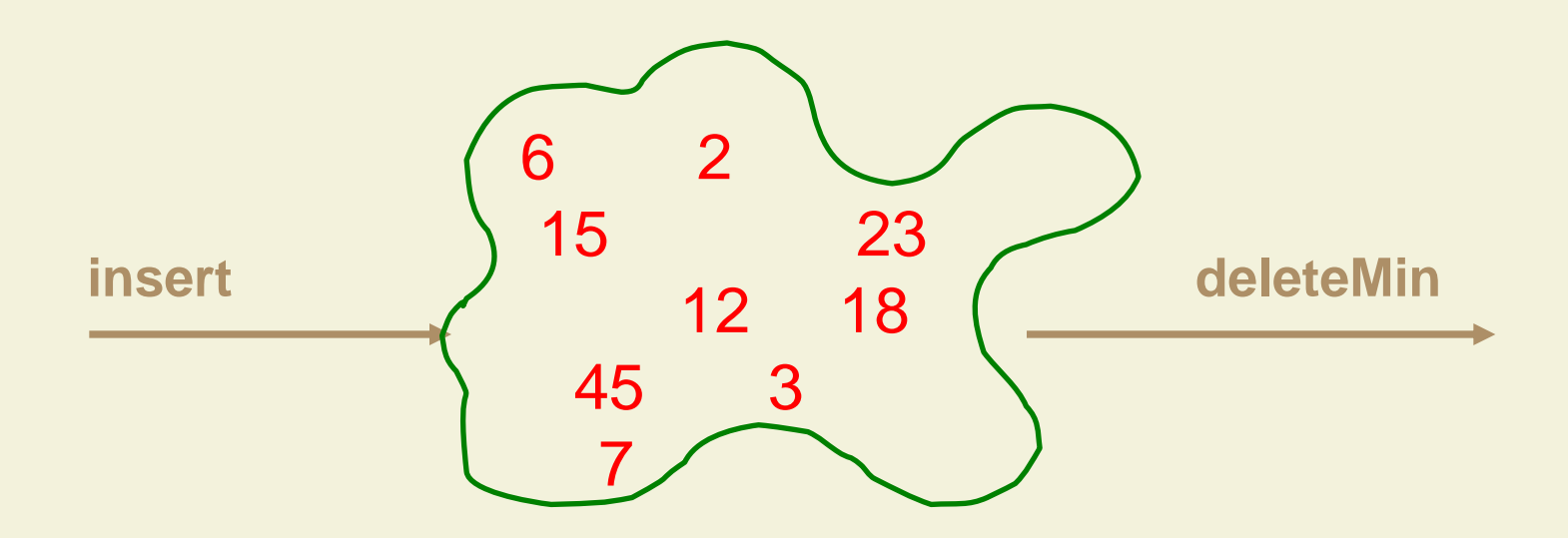

## Priority Queue ADT

**1. PQueue data** : collection of data with priority

#### **2. PQueue operations**

- insert
- deleteMin

(also: create, destroy, is\_empty)

#### **3. PQueue property**: if *x* has **lower** priority than *y*, *x* will be deleted before *y*

### Potential implementations

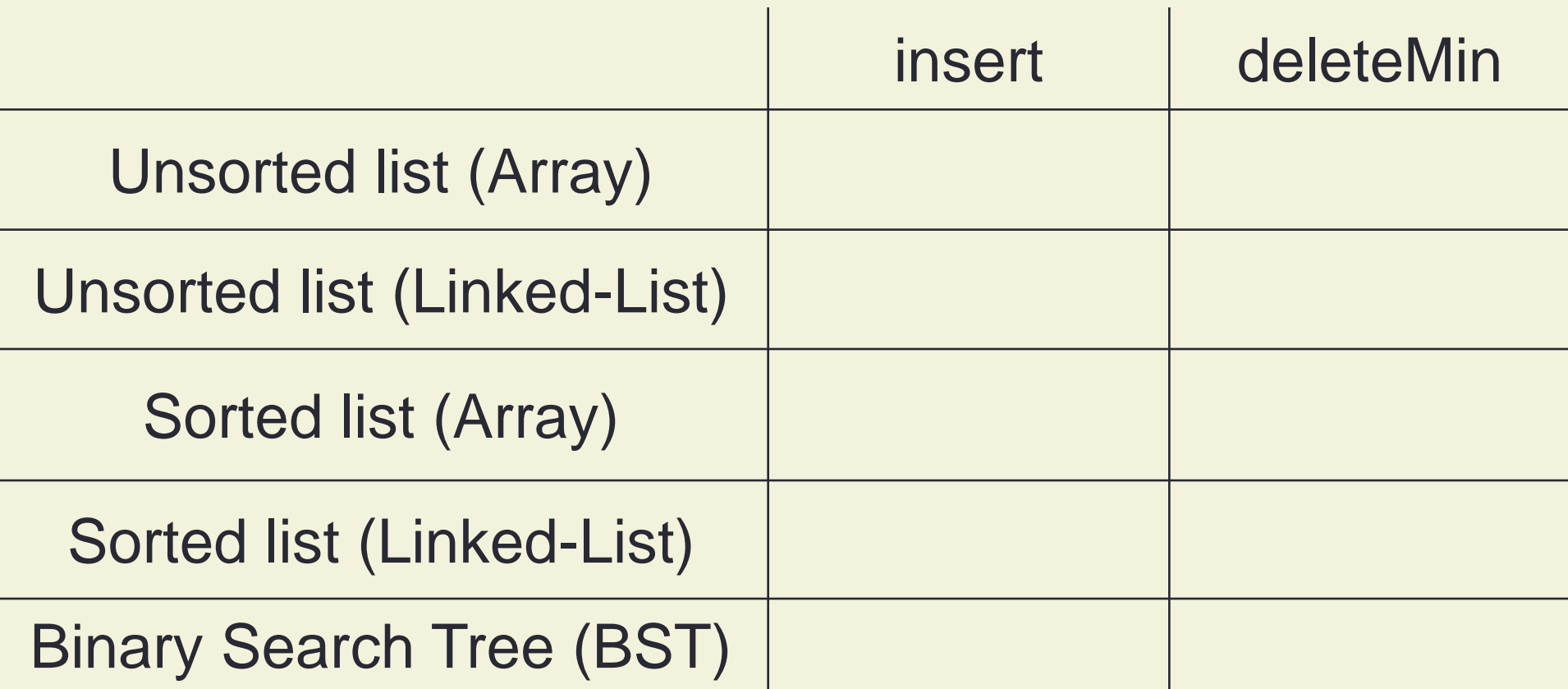

## Binary Heap data structure

- **binary heap** (a kind of binary tree) for priority queues:
	- O(log n) worst case for both insert and deleteMin
	- O(1) average insert
- It's optimized for priority queues. Lousy for other types of operations (e.g., searching, sorting)

*root*(T): A *leaves*(T): D-F, I-N *children*(B): D-F *parent*(H): G *siblings*(E): D,F *ancestors*(F): *descendants*(G): *subtree*(C):

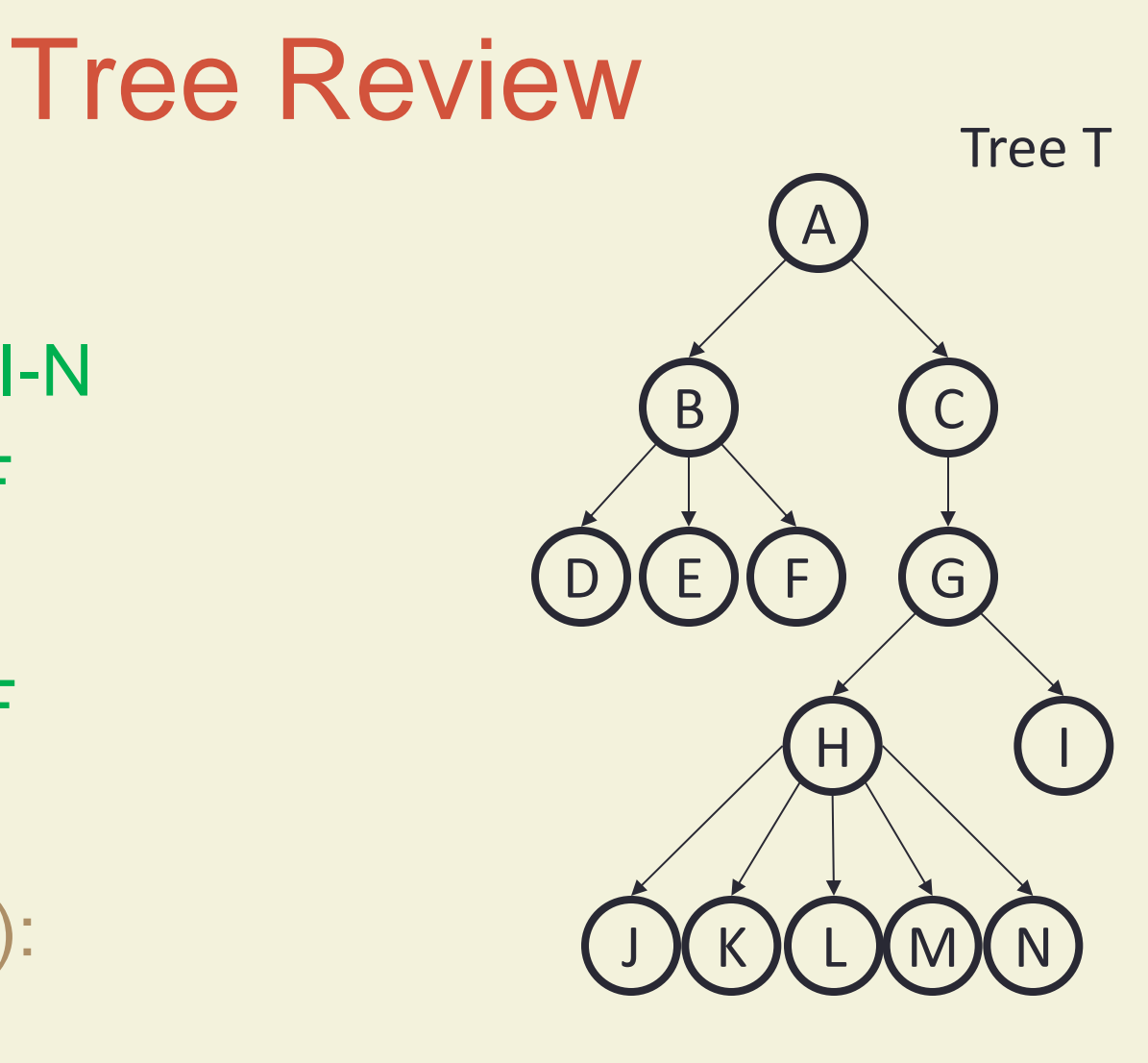

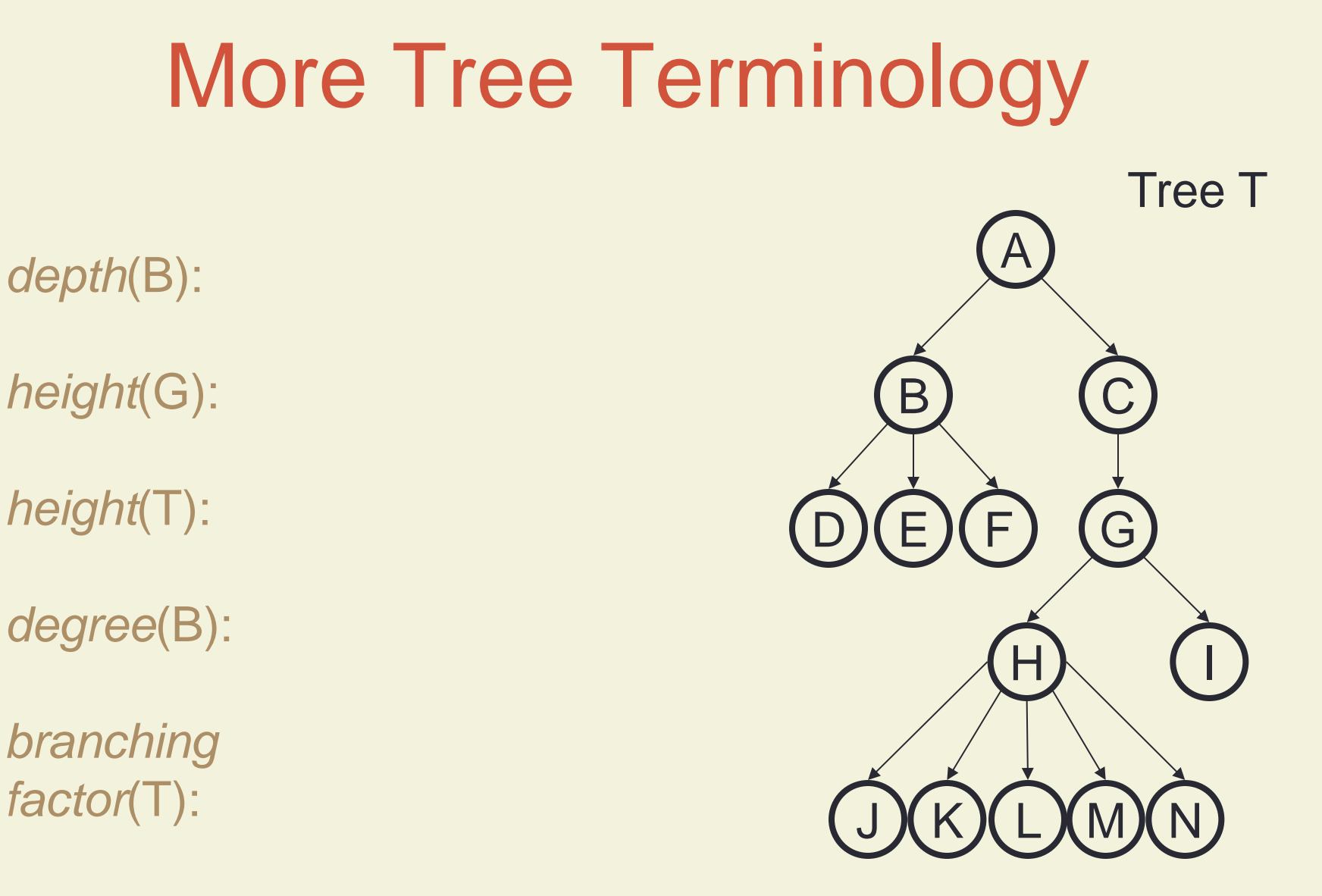

*n-ary tree*:

## Binary Heap Properties

A binary heap is a binary tree with two important properties that make it a good choice for priority queues:

- **1. Completeness**
- **2. Heap Order**

**Note:** we will sometimes refer to a binary heap as simply a "heap".

## Completeness Property

- A binary heap is a *complete* binary tree:
	- a binary tree with all levels full, except possibly the bottom level, which is filled left to right

**Examples**:

Height of a **complete** binary tree with n nodes?

## Heap **Order** Property

**Heap order property:** For every non-root node X, the value in the parent of X is less than (or equal to) the value in X.

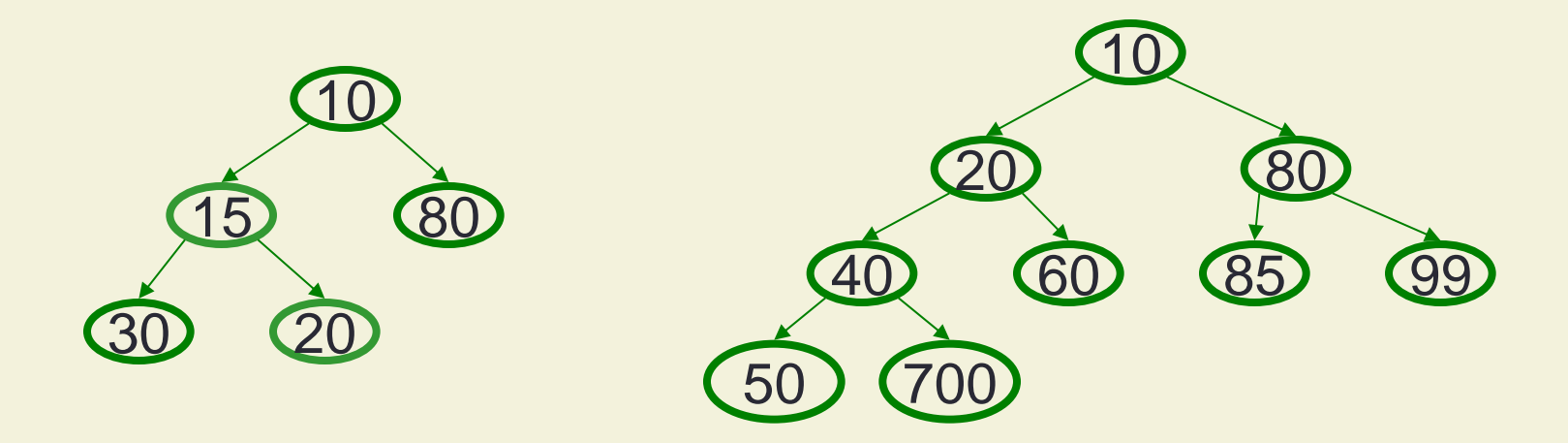

#### Heap Operations

- Main ops: insert, deleteMin
- Key is to maintain
	- Completeness
	- Heap Order

• Basic idea is to propagate changes up/down the tree, fixing order as we go

## Heap – insert(val)

Basic Idea:

- 1. Put val at last leaf position
- 2. Percolate up by repeatedly exchanging node with parent as long as needed

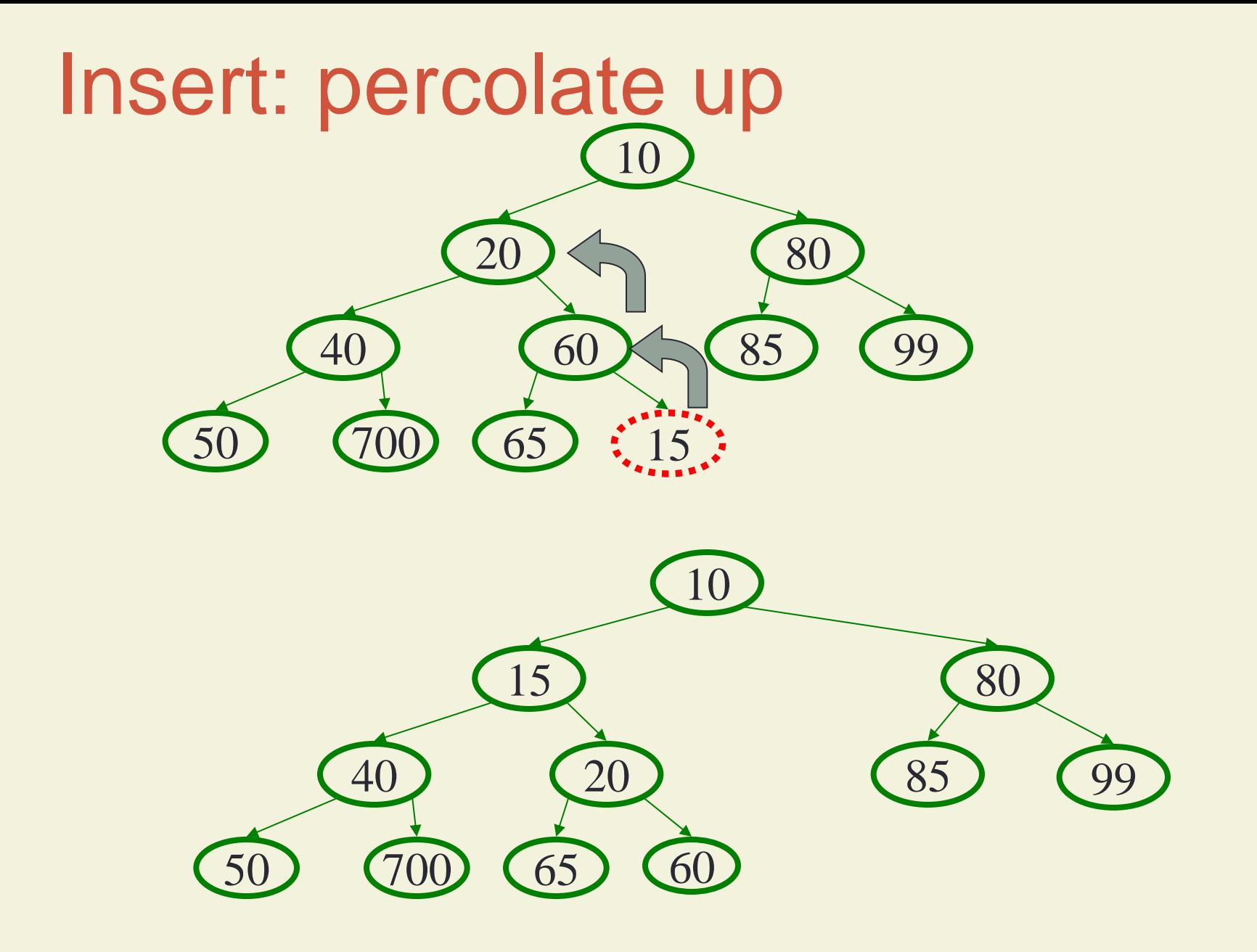

### Heap – deleteMin

Basic Idea:

- 1. Remove min element
- 2. Put "last" leaf node value at root
- 3. Find smallest child of node
- 4. Swap node with its smallest child if needed.
- 5. Repeat steps 3 & 4 until no swaps needed.

#### DeleteMin: percolate down

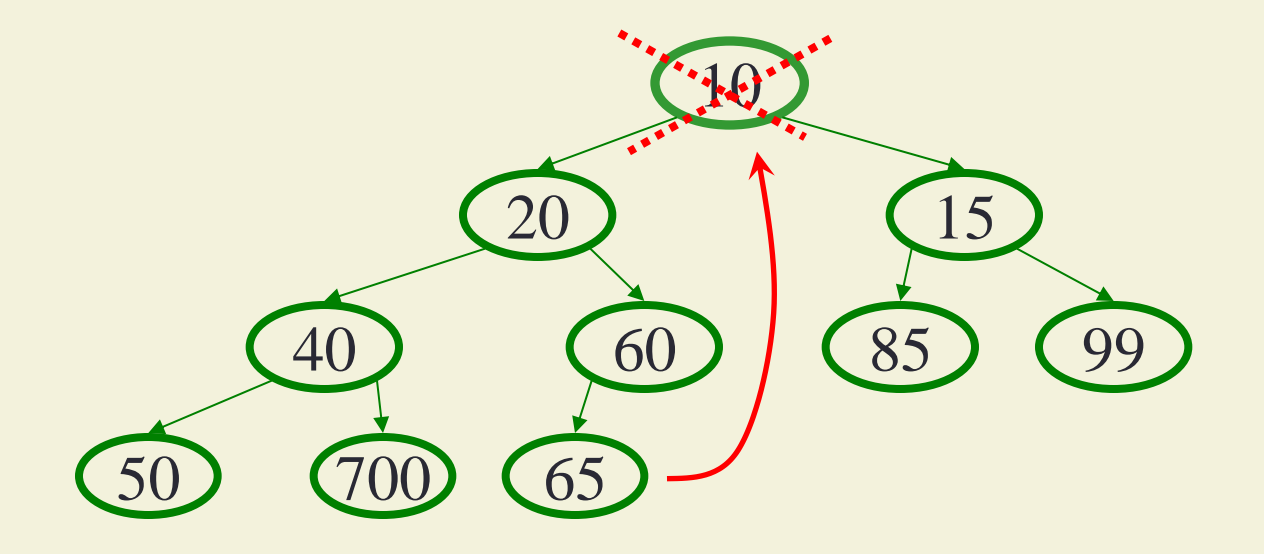

#### DeleteMin: percolate down

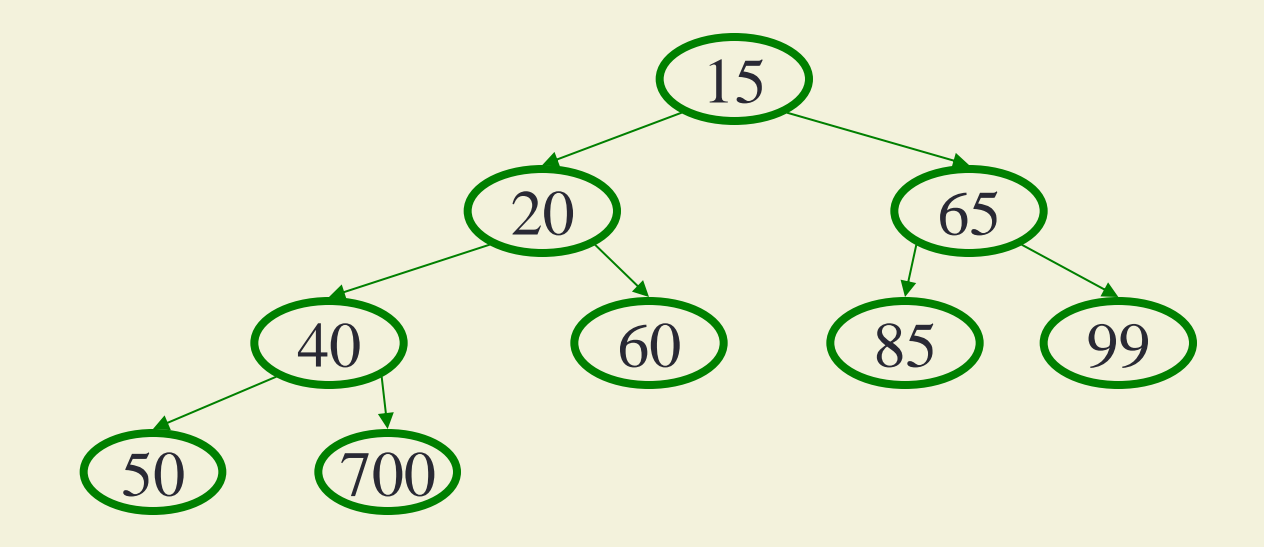

## Representing Complete Binary Trees in an Array

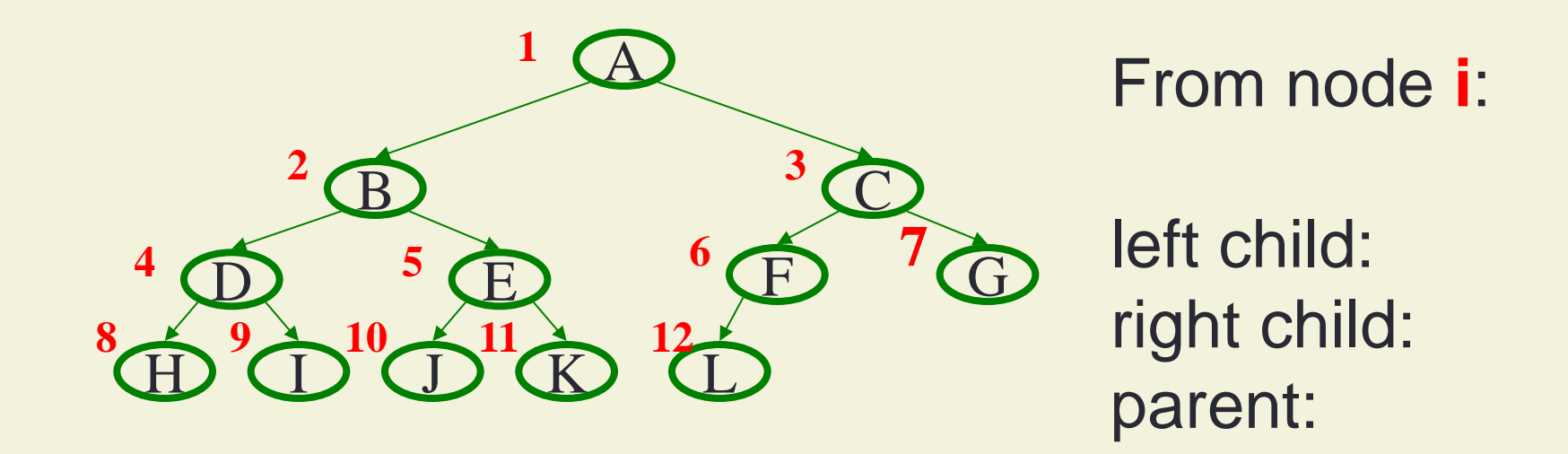

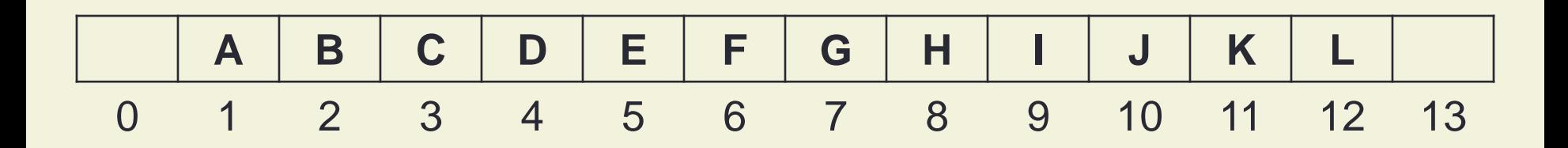

### Why use an array?

### DeleteMin Code

**}**

```
Object deleteMin() {
   assert(!isEmpty());
   returnVal = Heap[1];
   size--;
   newPos = 
     percolateDown(1,
         Heap[size + 1]);
   Heap[newPos] = 
     Heap[size + 1];
   return returnVal;
}
runtime:
```
(Java code in book)

```
21
int percolateDown(int hole,
                    Object val) {
while (2*hole <= size) {
     left = 2*hole; 
     right = left + 1;
     if (right ≤ size && 
         Heap[right] < Heap[left])
       target = right;
     else
       target = left;
     if (Heap[target] < val) {
       Heap[hole] = Heap[target];
       hole = target;
 }
     else
       break;
   }
   return hole;
```
### Insert Code

```
void insert(Object o) {
   assert(!isFull());
   size++;
   newPos =
     percolateUp(size,o);
   Heap[newPos] = o;
}
```

```
int percolateUp(int hole, 
                  Object val) {
   while (hole > 1 &&
          val < Heap[hole/2])
     Heap[hole] = Heap[hole/2];
     hole /= 2;
   }
   return hole;
}
```
*runtime:*

(Java code in book)

#### Insert: 16, 32, 4, 69, 105, 43, 2

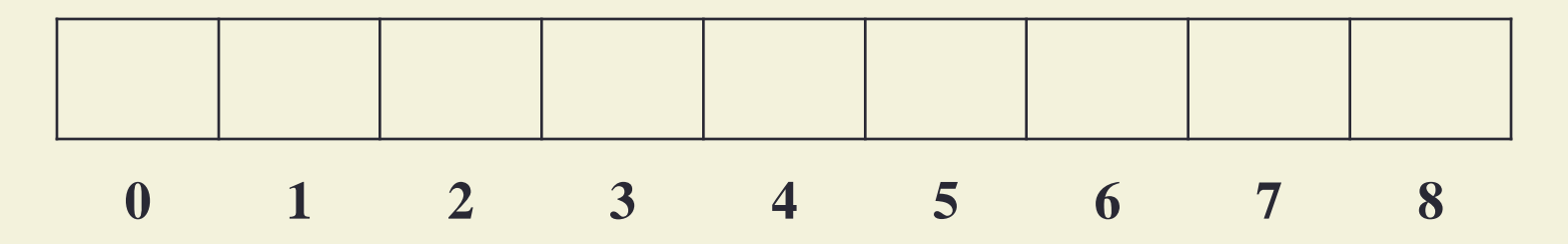

## More Priority Queue Operations

#### **decreaseKey(nodePtr, amount):**

given a pointer to a node in the queue, reduce its priority

Binary heap: change priority of node and \_\_\_\_\_\_\_\_\_\_\_\_\_\_\_\_

#### **increaseKey(nodePtr, amount):**

given a pointer to a node in the queue, increase its priority

Binary heap: change priority of node and \_\_\_\_\_\_\_\_\_\_\_\_\_\_\_\_

**Why do we need a** *pointer***? Why not simply data value?**

**Worst case running times?**

## More Priority Queue Operations

#### **remove(objPtr):**

given a pointer to an object in the queue, remove it

Binary heap: \_\_\_\_\_\_\_\_\_\_\_\_\_\_\_\_\_\_\_\_\_\_\_\_\_\_\_\_\_\_\_\_\_\_\_\_\_\_

#### **findMax( ):**

Find the object with the highest value in the queue

Binary heap: \_\_\_\_\_\_\_\_\_\_\_\_\_\_\_\_\_\_\_\_\_\_\_\_\_\_\_\_\_\_\_\_\_\_\_\_\_\_

**Worst case running times?**

## More Binary Heap Operations

#### **expandHeap( ):**

If heap has used up array, copy to new, larger array.

• Running time:

#### **buildHeap(objList):**

Given list of objects with priorities, fill the heap.

• Running time:

#### We do better with **buildHeap**...

# Building a Heap: Take 1 12 5 11 3 10 6 9 4 8 1 7 2

## BuildHeap: Floyd's Method

12 5 11 3 10 6 9 4 8 1 7 2

Add elements arbitrarily to form a complete tree. Pretend it's a heap and fix the heap-order property!

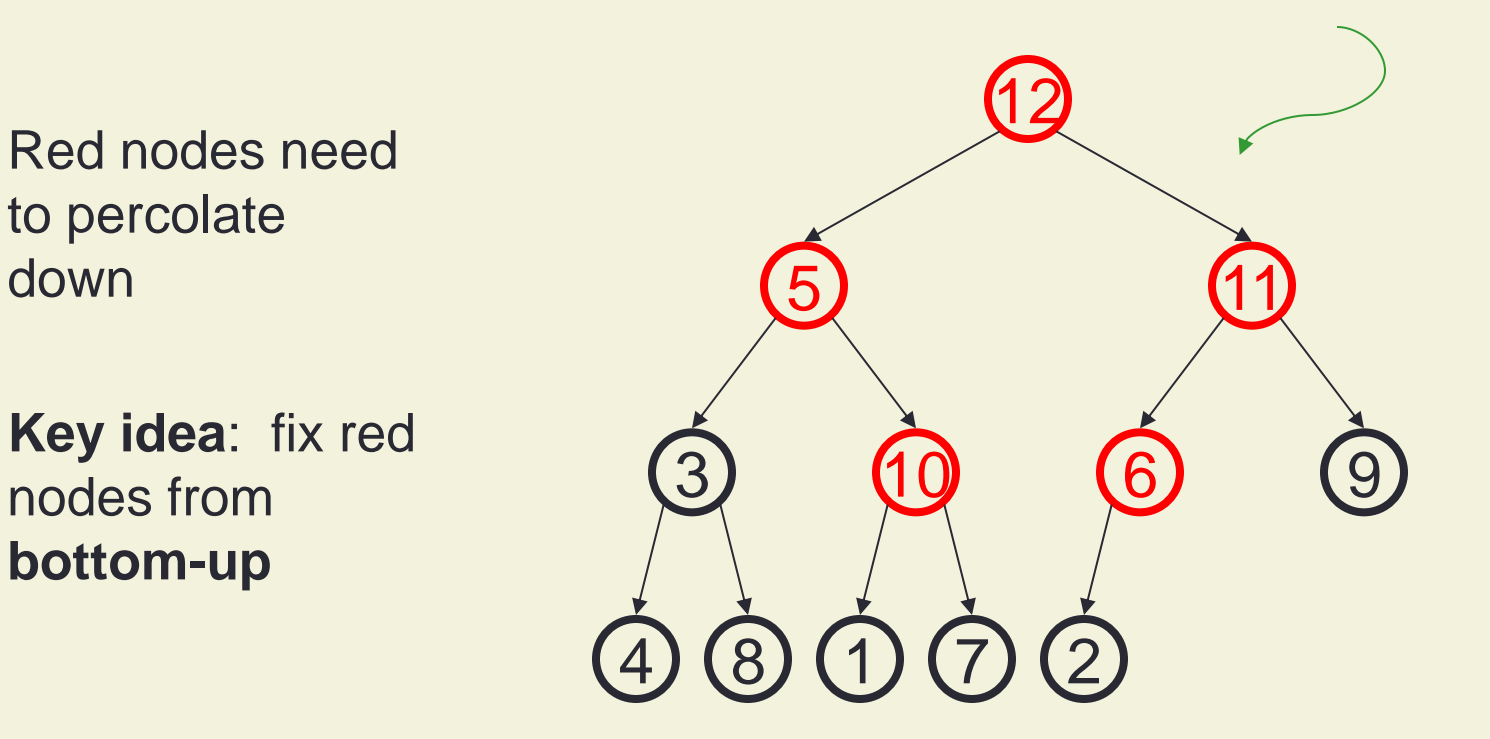

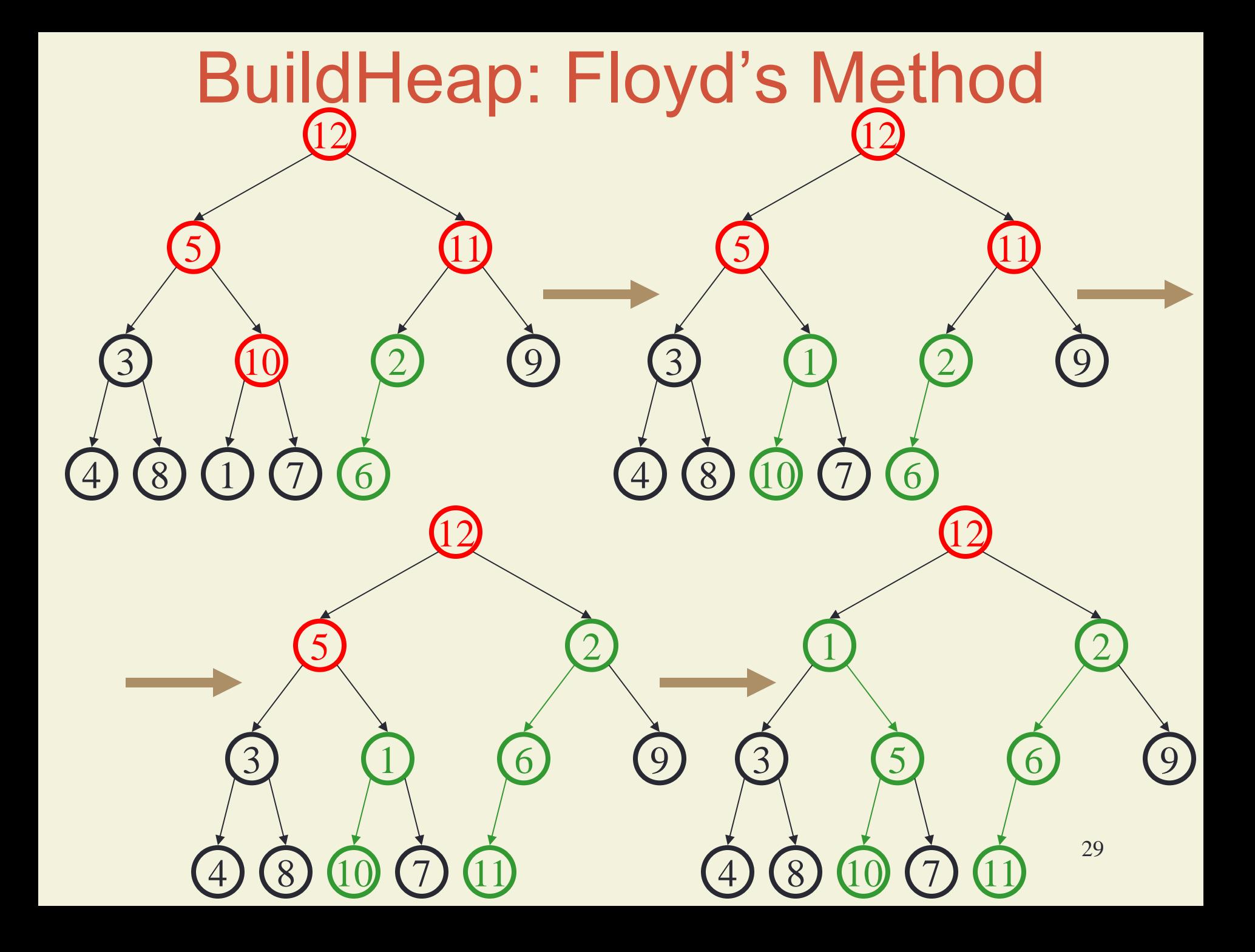

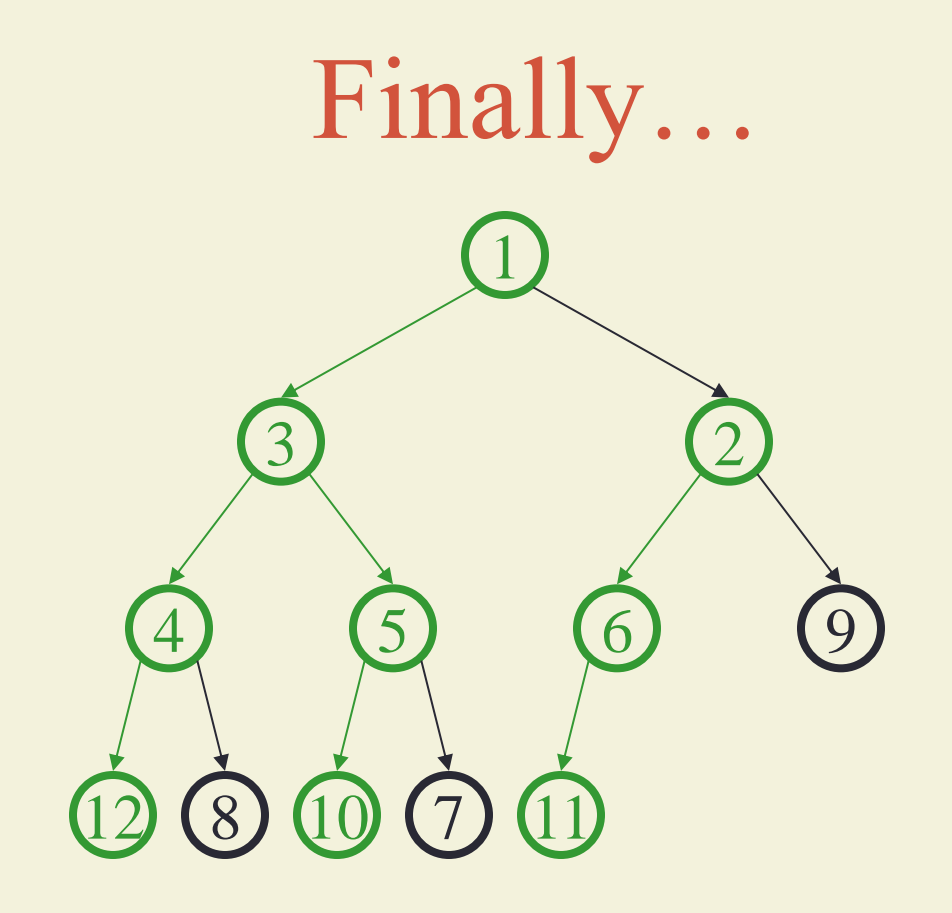

### Buildheap pseudocode

```
private void buildHeap() {
  for ( int i = currentSize/2; i > 0; i-- )
     percolateDown( i );
```
*runtime:*

**}**

## Buildheap Analysis

n/4 nodes percolate at most 1 level n/8 percolate at most 2 levels n/16 percolate at most 3 levels

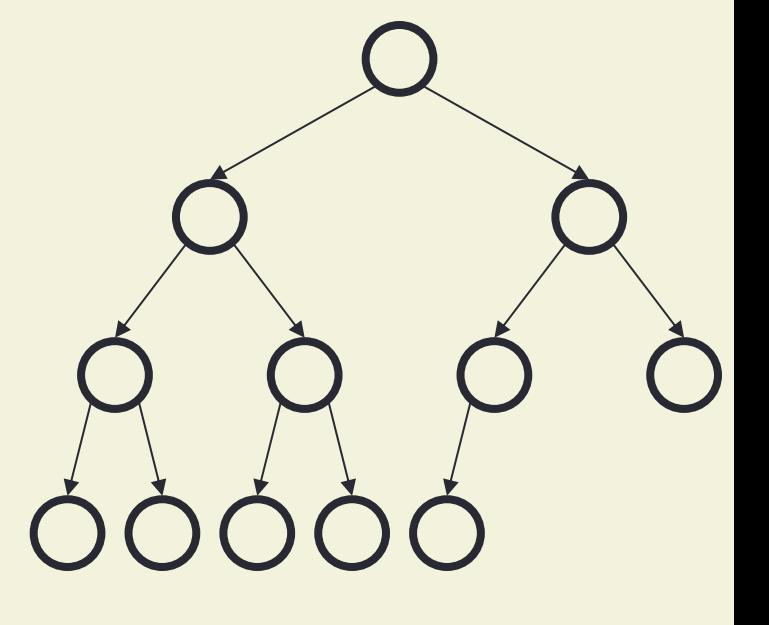

*runtime:*

...